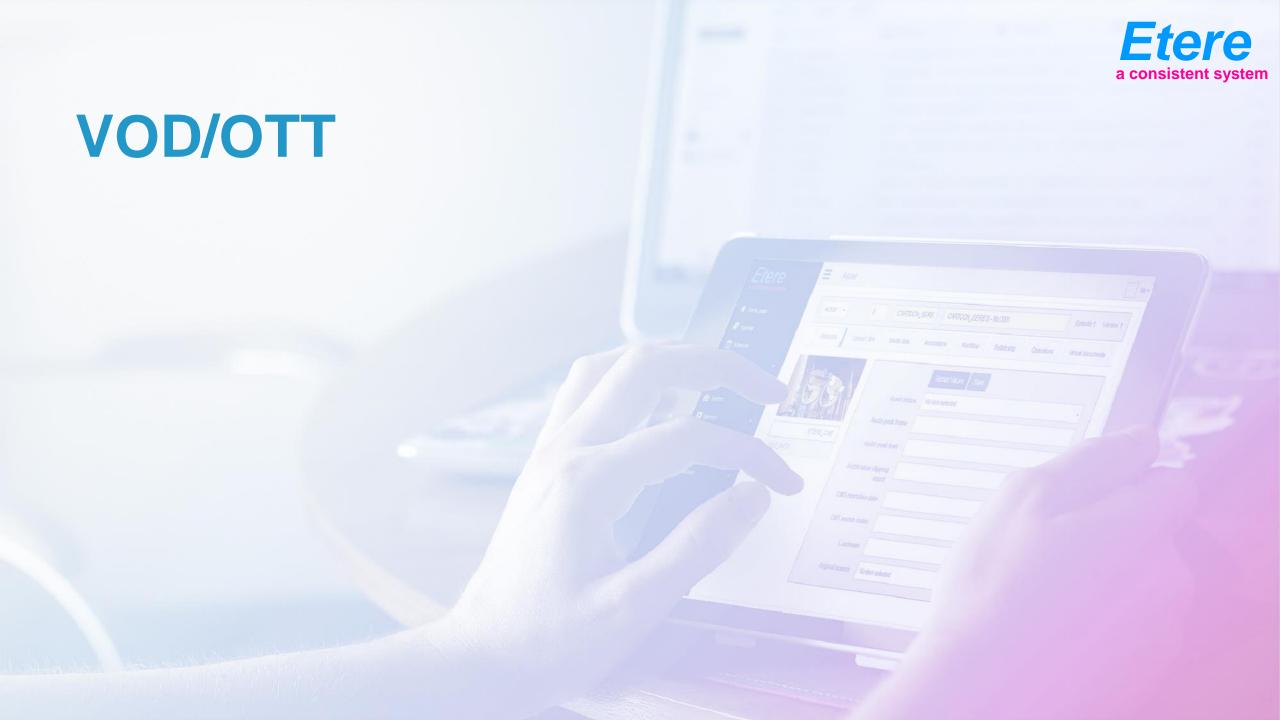

### VOD

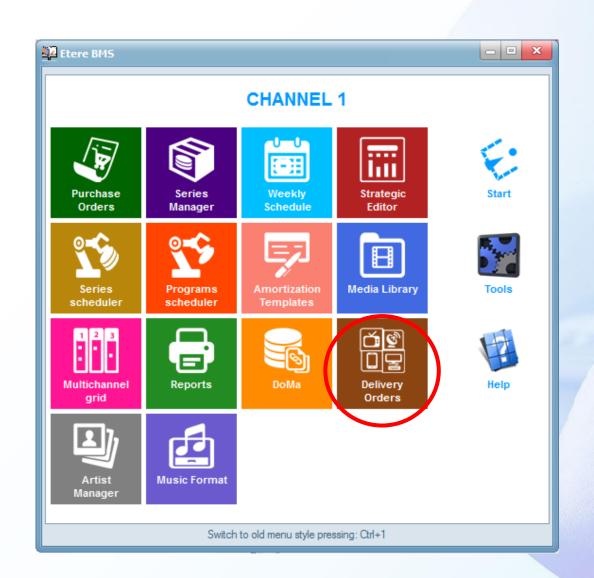

#### **How it Works**

- You create a selling contract to deliver the media.
- In the main part of the contract you insert the metadata to be send to the provider as part of the contract
- The asset metadata will be inserted in media library

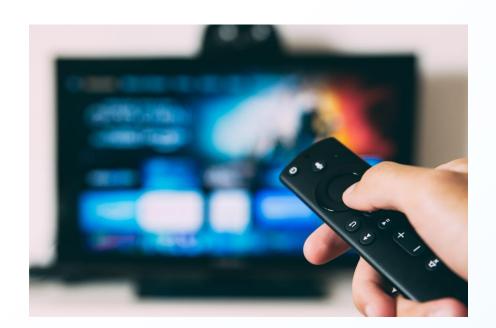

## **Key Features**

- Encoding Multi Bit-Rate Content for Up to Full HD
- Generate MPEG Dash Files and Manifest
- Delivery with Protocols Optimized for HLS Dash Formats
- Automated QC and Transcoding Processes
- Invoicing After Delivery with Real-Time Reporting & Statistics
- Flexible Metadata for a Perfect VOD Interface
- Managing Encryption and Digital Rights Management (DRM)
- Deliver Video, Images, and Trailers to Streaming Platforms
- Supports MD5 checksum
- Protects your Content with Encryption

General Asset General Data Tapeless Reception

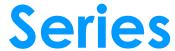

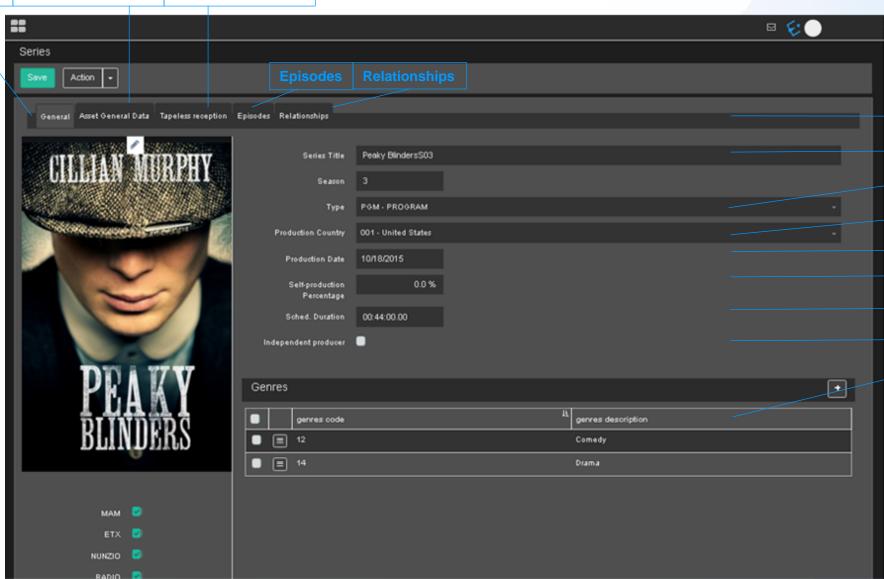

Series Title

Season

Type

Production Country

Production Date

Self-Production Percentage

Scheduled Duration

Independent Producer

Genres Code/Description

### Rich Metadata

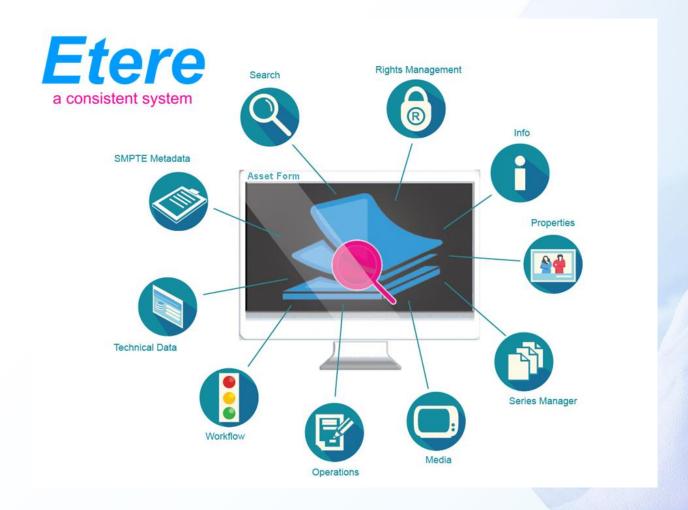

#### **Contract Metadata**

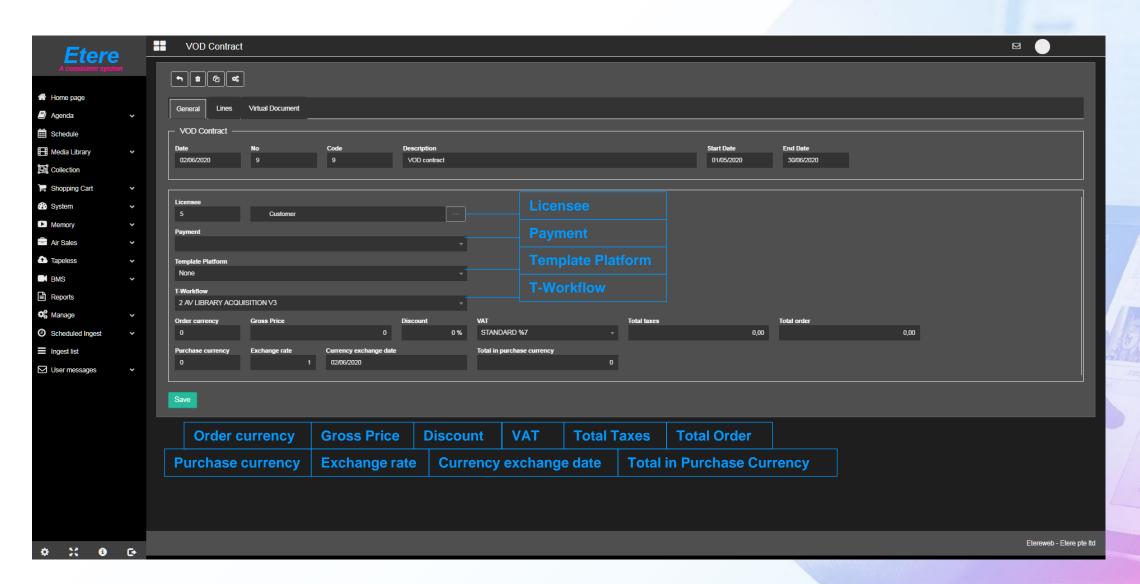

#### Assets to be Sent

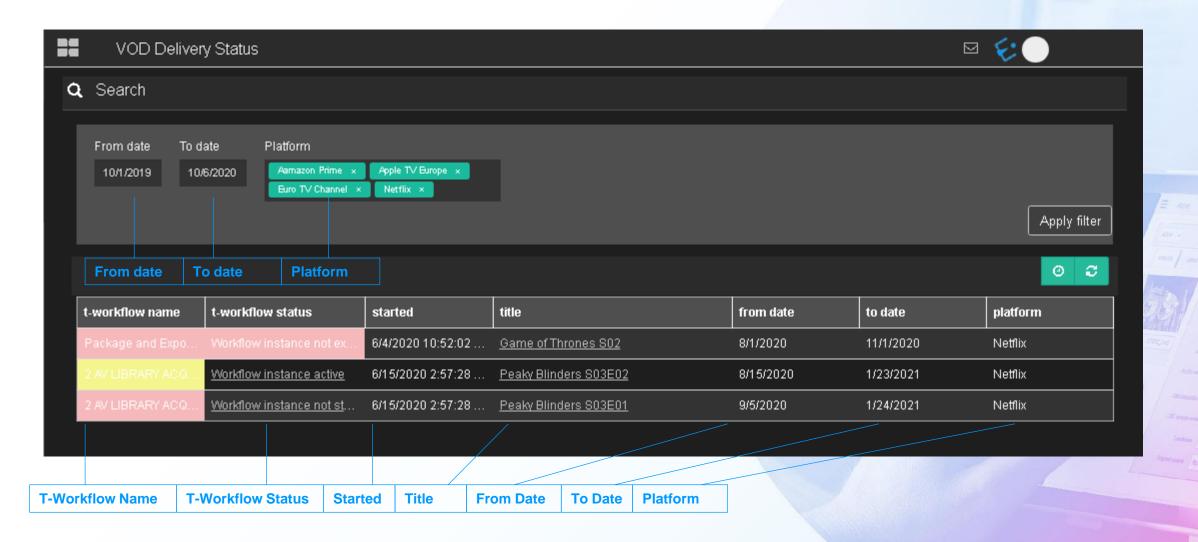

#### **VOD Calendar**

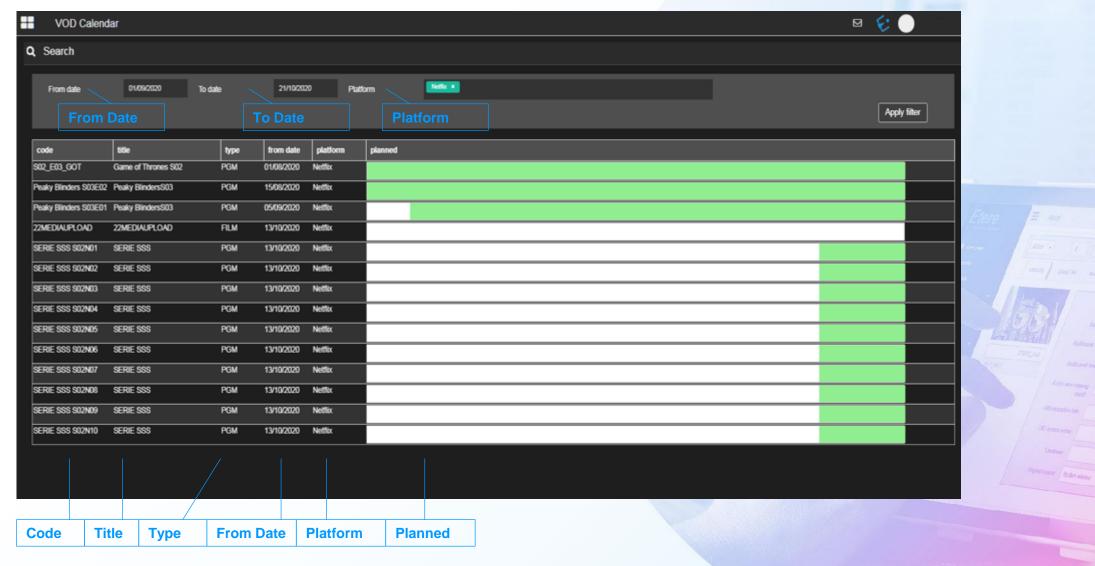

#### **VOD Active List**

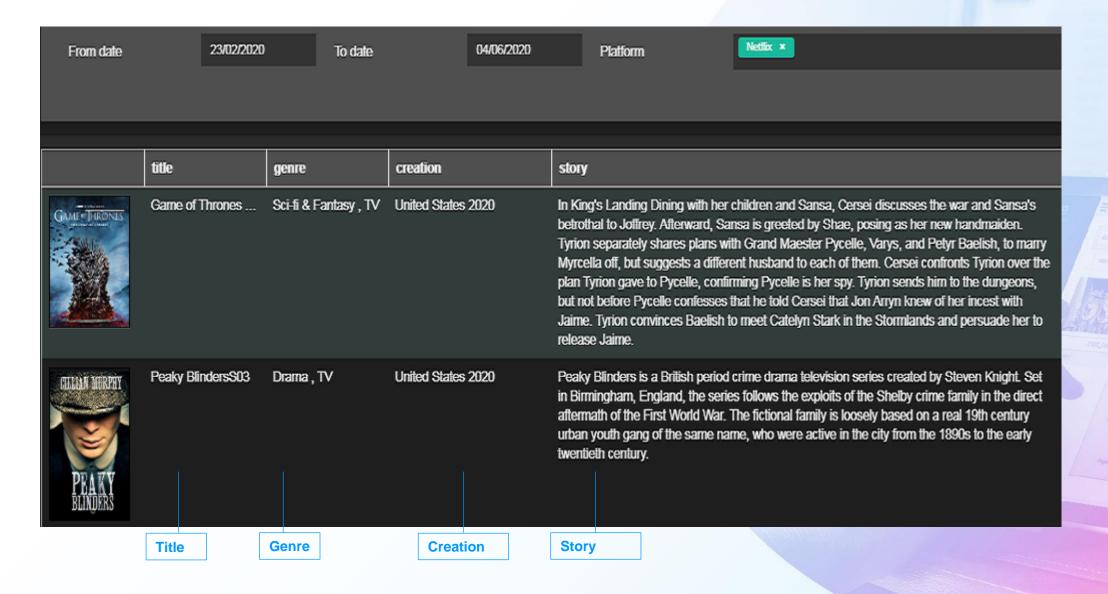

## **VOD Revenue Reports**

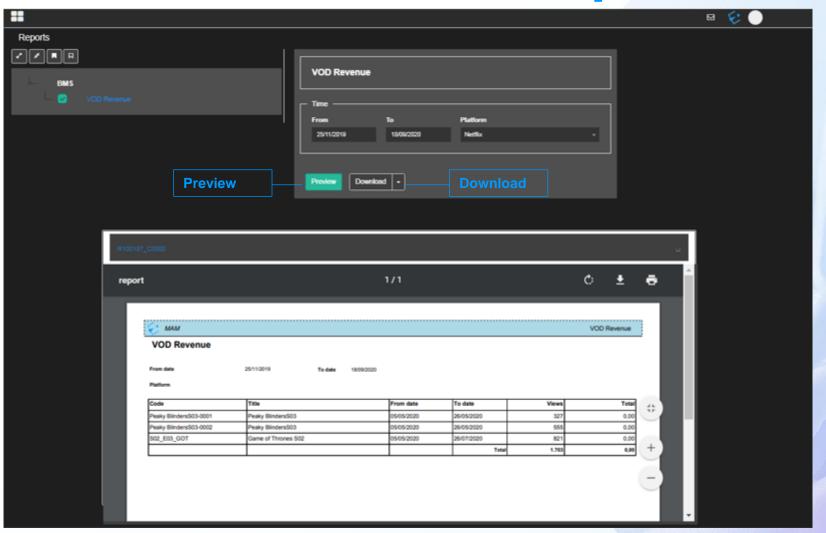

# After you Press Start

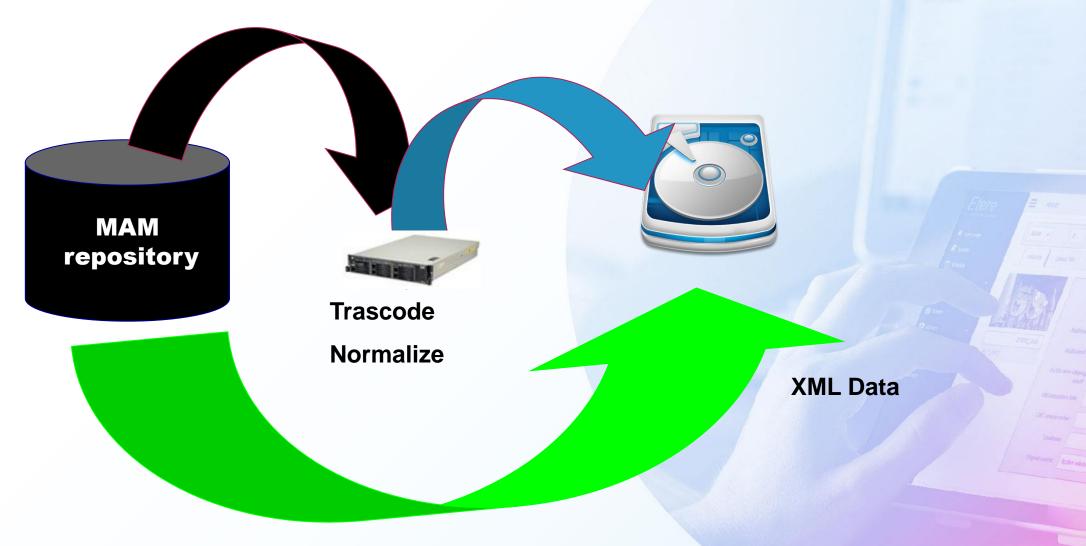